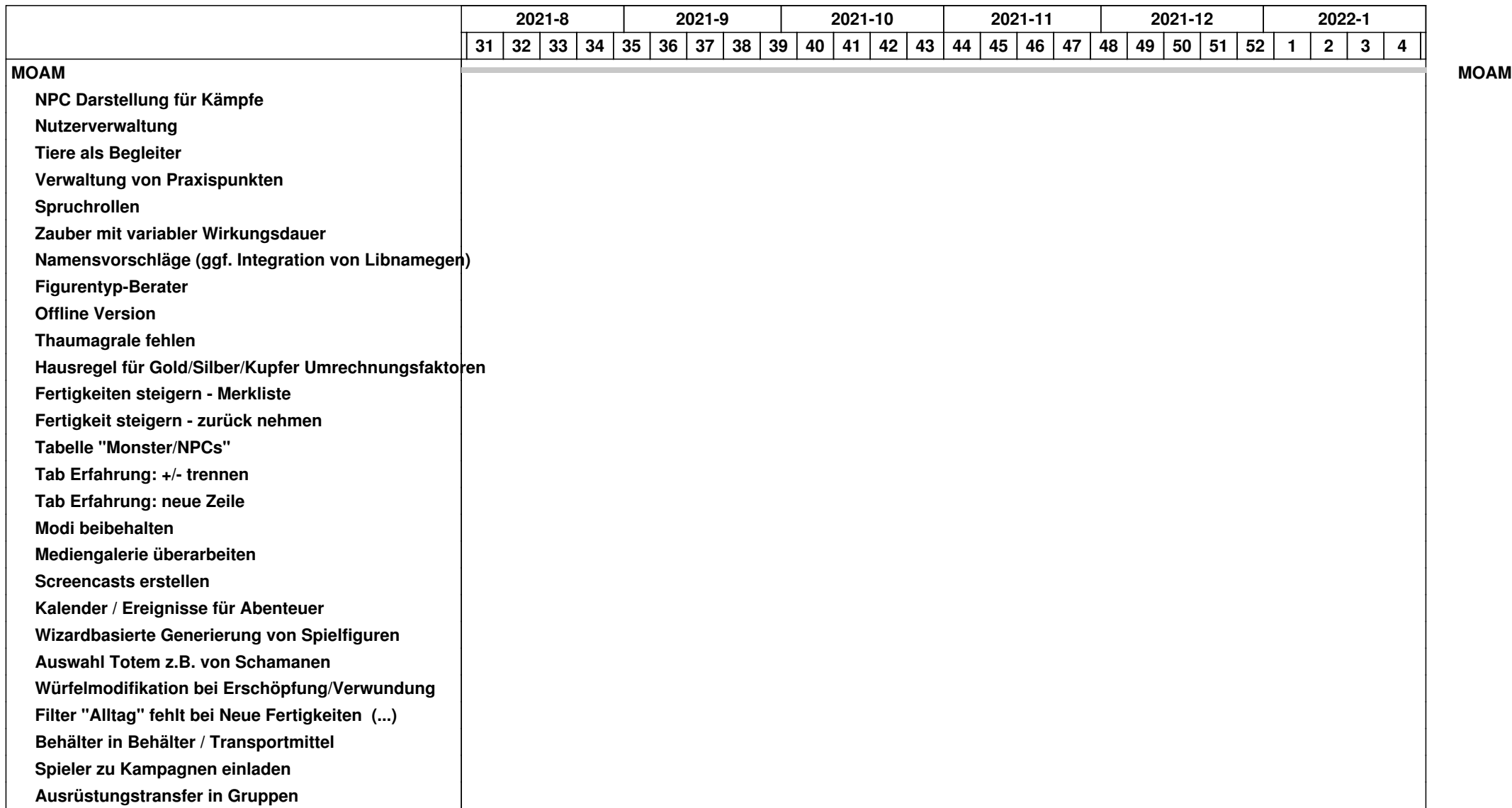

![](_page_1_Picture_109.jpeg)

![](_page_2_Picture_109.jpeg)

![](_page_3_Picture_129.jpeg)